## Martin-Luther-Universität Halle-Wittenberg Naturwissenschaftliche Fakultät III Institut für Informatik

Prof. Dr. Stefan Braß, Dr. Henning Thielemann

5. Übung zur Vorlesung "Grundlagen des WWW" Sommersemester 2009 Ausgabe: 2009-05-14

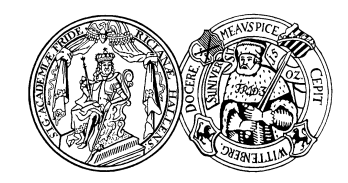

Abgabe: 2009-05-21

## <span id="page-0-0"></span>Aufgabe 5.1: HTTP-Klient (8 Punkte)

Schreiben Sie in einer Programmiersprache Ihrer Wahl einen einfachen HTTP-Klienten ähnlich zu wget oder curl. Diesen soll man über die Kommandozeile aufrufen und er soll HTTP-URIs mit und ohne Angabe des Ports unterstützen, etwa

simpleget http://dbs.informatik.uni-halle.de/brass/www09/ simpleget http://dbs.informatik.uni-halle.de:80/brass/www09/ .

Das Ergebnis der HTTP-Anfrage einschließlich Kopfzeilen soll ohne weitere Interpretation auf der Standard-Ausgabe ausgegeben werden. Sie müssen allerdings den Content-Length-Header auswerten, um die richtige Anzahl Bytes zu holen.

Wenn Sie das Programm in C schreiben, können Sie natürlich auf dem schon bekannten Programm dt client.c aufbauen.

## Aufgabe 5.2: public html (2 Punkte) (2 Punkte)

Erstellen Sie ein public html-Verzeichnis in Ihrem Heimverzeichnis und kopieren Sie die HTML-Datei von

<http://dbs.informatik.uni-halle.de/brass/www09/helloworld.html>

in dieses Verzeichnis. Vergeben Sie die passenden Rechte, so dass ihre Kopie als Seite im WWW verwendet werden kann. Testen Sie dies mit einem herkömmlichen Browser und Ihrem Klient aus Aufgabe [5.1.](#page-0-0)